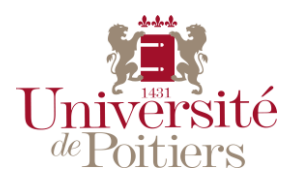

**SESSION 2017**

## **CONCOURS EXTERNE**

## **TECHNICIEN CLASSE NORMALE EXTERNE - BAP F**

## **EMPLOI TYPE : F4C43 – TECHNICIEN/NE DE FABRICATION, D'EDITION ET DE GRAPHISME**

# **ÉPREUVE PROFESSIONNELLE**

(Durée : 3 h, coefficient 4)

Date de l'épreuve : mardi 4 Juillet 2017

## **PENSEZ À ENREGISTRER RÉGULIEREMENT VOS TRAVAUX En aucun cas une défaillance machine ne pourra justifier la reprise de l'épreuve depuis son commencement**

Aucun document personnel n'est autorisé. Toute mention d'identité ou signe distinctif portés sur les travaux réalisés conduirait à l'annulation de votre épreuve

### **Consignes de l'épreuve :**

**Vous enregistrerez vos travaux sous : Mes documents /n° anonymat qui figure sur l'étiquette collée sur le bureau**

#### **SUJET**

## **Objectifs du sujet :**

À partir d'éléments fournis, vous devez réaliser à l'aide des outils Adobe une pochette à rabats pour la Galerie FMR®

La **forme de découpe** de cette pochette vous est fournie au format .ai par l'imprimeur, vous devez vous appuyer sur ses proportions pour votre montage.

Pour information **les typographies utilisées** sont "Calibri "et "Birdman" pour les différents éléments que composent cette pochette.

### **Liste des éléments fournis :**

- Textes : fichier Word
- Images : "Fond.jpg"
- 

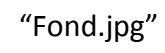

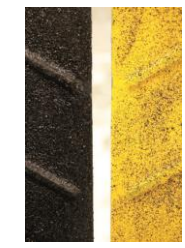

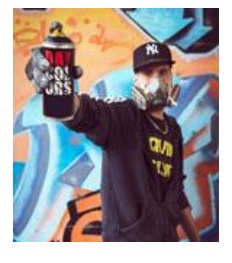

Graffeur.jpg"

"logo FMR.jpg"

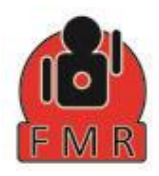

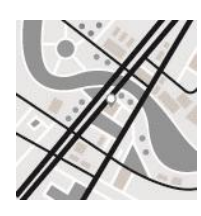

"Plan à coloriser.ai"

Forme de découpe .ai"

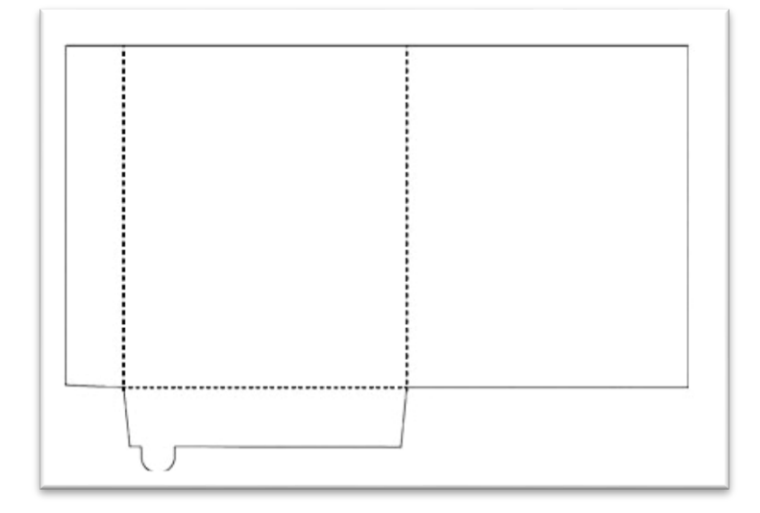

### **Informations concernant cette pochette :**

Suivre le "Rough" qui vous est proposé (*Annexe 1*)

Réalisation (ordre non défini) :

- Apporter un effet au fond matière dans sa partie supérieure (liberté de création),
- Redessiner le logo "FMR" pour une meilleure qualité,
- Positionner le mot "GALERIE" en y intégrant un rappel du fond matière et une ombre portée,
- Détourer le personnage,
- Incruster sur la bombe de peinture le logo "FMR",
- Ajouter une ombre au personnage,
- Coloriser le plan, ajouter le nom des rues ainsi que le logo à proximité du repère,
- Traiter les textes comme illustrés sur le rough,
- Positionner le logo "FMR" en couverture et sur le rabat du bas de la pochette,
- Générer un PDF prépresse pour remise à l'imprimeur,
- Rassembler les éléments dans un dossier.

*Le document final PDF sera imprimé en offset sur un papier couché blanc de 300g*

## ANNEXE 1 :

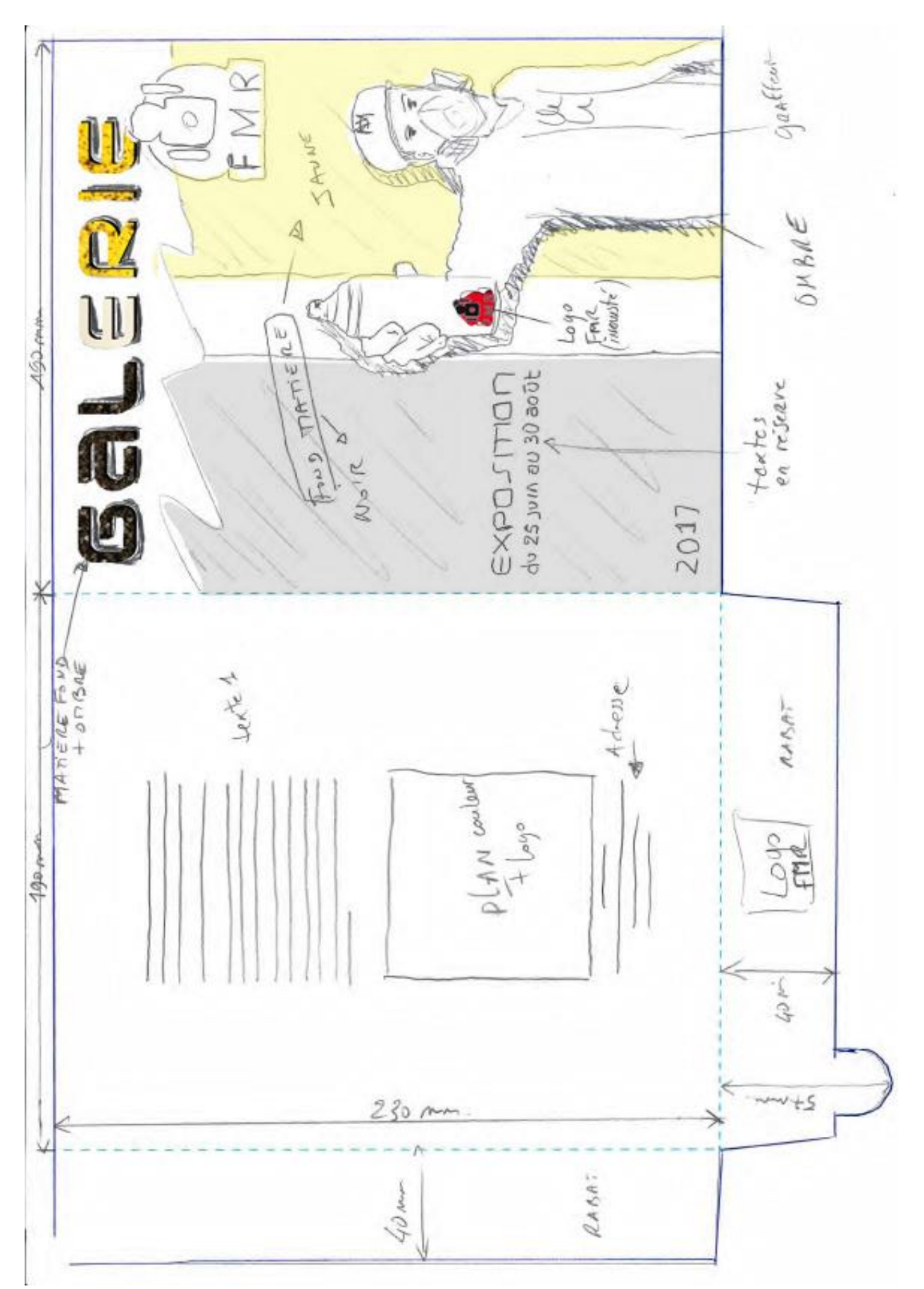